# Chapter 10 - Computer Arithmetic

Luis Tarrataca

luis.tarrataca@gmail.com

CEFET-RJ

Motivation

2 Arithmetic and Logic Unit

3 Integer representation

Sign-Magnitude Representation

Twos Complement Representation

Range Extension

Integer Arithmetic

Negation

Addition

Subtraction

Hardware Block Diagram for Adder

Multiplication

Unsigned Integers

Twos complement multiplication

5 Floating-point representation

## Motivation

How can a computer perform arithmetic operations? Any ideas?

How can a computer perform arithmetic operations? Any ideas?

- Well, it depends on the type of numbers: integer and floating point;
- Representation is a crucial design issue...
  - Guess what we will be seeing next;)

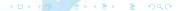

# Arithmetic and Logic Unit

What is the computer component responsible for calculations? Any ideas?

### **Arithmetic Logic Unit**

- Component that performs arithmetic and logical operations;
- All other system components are there mainly to:
  - Bring data into the ALU;
  - Process data:
  - Take results back out;

### What is the general organization of the ALU? Any ideas?

### Very generally:

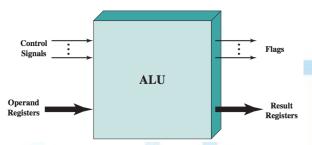

Figure: ALU Inputs and outputs (Source: (Stallings, 2015))

#### Textual description of the previous image (1/2):

- Operands for arithmetic/logic operations are provided in registers;
- Results of an operation are also stored in registers;
- ALU may also set flags as the result of an operation, e.g.:
  - Overflow flag is set to 1:
    - If a result exceeds the length of the register into which it is to be stored.
  - Zero flag is set to 1:
    - If a result produces value zero (JMP.Z, JMP.NZ, etc...)

#### Textual description of the previous image (2/2):

- Flags are also stored in registers within the processor.
- Processor provides signals that control:
  - ALU operation;
  - Data movement into and out of the ALU.

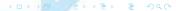

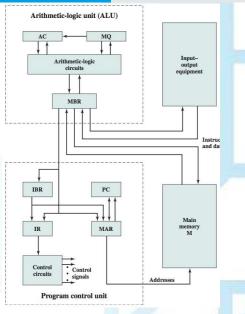

Figure: Expanded Structure of a computer (Source: (Stallings, 2015))

#### From the previous picture (1/2):

- Accumulator (AC) and Multiplier quotient (MQ):
  - Employed to hold temporarily operands and results of ALU operations
- Memory buffer register(MBR):
  - Contains a word to be stored in memory or sent to the I/O unit, or is used to receive a word from memory or from the I/O unit.
- Memory address register (MAR):
  - Specifies the address in memory of the word to be written from or read into the MBR.

#### From the previous picture (2/2):

- Instruction register (IR):
  - Contains the instruction being executed.
- Instruction buffer register (IBR):
  - Employed to hold the right-hand instruction from a word in memory.
- Program counter (PC)
  - Contains the address of the next instruction pair to be fetched from memory.

# Integer representation

An *n*-bit sequence  $a_{n-1}a_{n-2}\cdots a_0$  is an **unsigned** integer A:

$$A = \sum_{i=0}^{n-1} 2^i a_i$$

But what if we have to express negative numbers. Any ideas?

# Sign-Magnitude Representation

The sign of a number can be represented using the **leftmost bit**:

- If bit is 0, the number is positive;
- If bit is 1, the number is negative;

$$+18 = 00010010$$
 $-18 = 10010010$  (sign magnitude)

$$A = \begin{cases} \sum_{i=0}^{n-2} 2^i a_i & \text{if } a_{n-1} = 0\\ -\sum_{i=0}^{n-2} 2^i a_i & \text{if } a_{n-1} = 1 \end{cases}$$

#### The number sign can be represented using the leftmost bit:

- If bit is 0: number is positive;
- If bit is 1: number is negative;

$$+18 = 00010010$$
 $-18 = 10010010$  (sign magnitude)

$$A = \begin{cases} \sum_{i=0}^{n-2} 2^i a_i & \text{if } a_{n-1} = 0\\ \sum_{i=0}^{n-2} 2^i a_i & \text{if } a_{n-1} = 1 \end{cases}$$

Can you see any problems with this method?

#### There are several problems in fact:

- Addition and subtraction operations require:
  - Considering both signs and the magnitudes of each number;
- There are two representations of 0:

$$+0_{10} = 00000000$$
  
 $-0_{10} = 10000000$  (sign magnitude)

- We need to test for two cases representing zero;
- This operation is frequently used in computers...
- Because of these drawbacks sign-magnitude representation is rarely use...

So what can we use to represent integers? Any ideas?

Twos Complement Representation

## Twos Complement Representation

Like the sign magnitude system:

- uses the most significant bit as a sign bit;
- Easy to test whether an integer is positive or negative

However, it differs from the use of the sign-magnitude representation:

in the way that the other bits are interpreted.

## Key characteristics of twos complement representation and arithmetic:

| Range                             | $-2^{n-1}$ through $2^{n-1}-1$                                                                                                    |
|-----------------------------------|----------------------------------------------------------------------------------------------------|
| Number of Representations of Zero | One                                                                                                    |
| Negation                          | Take the Boolean complement of each bit of the corresponding positive number, then add 1 to the resulting bit pattern viewed as an unsigned integer. |
| Expansion of Bit Length           | Add additional bit positions to the left and fill in with the value of the original sign bit.                                                        |
| Overflow Rule                     | If two numbers with the same sign (both positive or both negative) are added, then overflow occurs if and only if the result has the opposite sign.  |
| Subtraction Rule                  | To subtract $B$ from $A$ , take the two complement of $B$ and add it to $A$ .                                                                        |

Figure: Characteristics of twos complement representation and arithmetic (Source: (Stallings, 2015))

#### Consider an n-bit integer, A, in twos complement (1/3):

- If A is positive, then the sign bit, a<sub>n-1</sub>, is zero;
- Remaining bits represent number magnitude:

$$A = \sum_{i=0}^{n-2} 2^i \alpha_i, \text{ for } A \ge 0$$

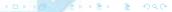

Consider an n-bit integer, A, in twos complement:

What is the maximum positive integer? An ideas?

Consider an n-bit integer, A, in twos complement (2/3):

What is the maximum positive integer? An ideas?

- Zero is identified as positive (zero sign bit) and a magnitude of all 0s;
- Range of positive integers that may be represented is:
  - from 0 (all of the magnitude bits are 0)...
  - through  $2^{n-1} 1$  (all of the magnitude bits are 1).

Consider an n-bit integer, A, in twos complement:

What is the minimum positive integer? An ideas?

Consider an n-bit integer, A, in twos complement (3/3):

What is the minimum positive integer? An ideas?

- A negative number A has the sign bit,  $a_{n-1}$ , set to one:
  - Remaining n-1 bits can take on any one of  $2^{n-1}$  values
  - Therefore, range is from -1 to  $-2^{n-1}$ ;

#### Ideally: negative numbers should facilitate arithmetic operations:

- Similar to unsigned integer arithmetic;
- In unsigned integer representation:
  - Weight of the most significant bit is  $+2^{n-1}$ ;
- It turns out that with a sign bit desired arithmetic properties are achieved if:
  - Weight of the most significant bit is  $-2^{n-1}$ ;

This is the convention used in twos complement representation:

$$A = -2^{n-1}a_{n-1} + \sum_{i=0}^{n-1} 2^i a_i$$
 for  $A < 0$ 

- For  $a_{n-1} = 0$ , then  $-2^{n-1}a_{n-1} = 0$ , i.e.:
  - Equation defines nonnegative integer;
- For  $a_{n-1} = 1$ , then the term  $-2^{n-1}$  is subtracted from the summation, i.e.:
  - yielding a negative integer

| Decimal<br>Representation | Sign-Magnitude<br>Representation | Twos Complement<br>Representation |  |  |
|---------------------------|----------------------------------|-----------------------------------|--|--|
| +8                        | ==                               | _                                 |  |  |
| +7                        | 0111                             | 0111                              |  |  |
| +6                        | 0110                             | 0110                              |  |  |
| +5                        | 0101                             | 0101                              |  |  |
| +4                        | 0100                             | 0100                              |  |  |
| +3                        | 0011                             | 0011                              |  |  |
| +2                        | 0010                             | 0010                              |  |  |
| +1                        | 0001                             | 0001                              |  |  |
| +0                        | 0000                             | 0000                              |  |  |
| -0                        | 1000                             | _                                 |  |  |
| -1                        | 1001                             | 1111                              |  |  |
| -2                        | 1010                             | 1110                              |  |  |
| -3                        | 1011                             | 1101                              |  |  |
| -4                        | 1100                             | 1100                              |  |  |
| -5                        | 1101                             | 1011                              |  |  |
| -6                        | 1110                             | 1010                              |  |  |
| -7                        | 1111                             | 1001                              |  |  |
| -8                        | _                                | 1000                              |  |  |

Figure: Alternative representations for 4 bit integers (Source: (Stallings, 2015))

Twos complement is a weird representation from the human perspective:

- However:
  - Facilitates addition and subtraction operations;
- For this reason:
  - It is almost universally used as the processor representation for integers;
  - It is also the representation used by the P3 processor employed in the lab;

# Example

A useful illustration of twos complement:

| -128 | 64 | 32 | 16 | 8 | 4 | 2 | 1 |
|------|----|----|----|---|---|---|---|
|      |    |    |    |   |   |   |   |

Figure: An eight-position twos complement value box (Source: (Stallings, 2015))

## Example

A useful illustration of twos complement:

| -128 | 64 | 32 | 16 | 8 | 4 | 2  | 1  |       |
|------|----|----|----|---|---|----|----|-------|
| 1    | 0  | 0  | 0  | 0 | 0 | 1  | 1  |       |
| -128 |    |    |    |   |   | +2 | +1 | =-125 |

Figure: Convert binary 10000011 to decimal (Source: (Stallings, 2015))

## Example

A useful illustration of twos complement:

|       | -128 | 64 | 32 | 16 | 8  | 4 | 2 | 1 |
|-------|------|----|----|----|----|---|---|---|
|       | 1    | 0  | 0  | 0  | 1  | 0 | 0 | 0 |
| 120 = | -128 |    |    |    | +8 |   |   |   |

Figure: Convert decimal -120 to binary (Source: (Stallings, 2015))

## Range Extension

Sometimes it is desirable to take an *n*-bit integer and store it in *m*-bits:

- where m > n
- Easy in sign-magnitude notation:
  - move the sign bit to the new leftmost position and fill in with zeros.

```
+18 = 00010010 (sign magnitude, 8 bits)

+18 = 000000000010010 (sign magnitude, 16 bits)

-18 = 10010010 (sign magnitude, 8 bits)

-18 = 100000000010010 (sign magnitude, 16 bits)
```

But how will range extension work from two's complement perspective? Any ideas?

Can you see any potental problems? Any ideas?

## Range Extension

Sometimes it is desirable to take an *n*-bit integer and store it in *m*-bits:

- where m > n
- Same procedure will not work for twos complement:

```
+18 = 00010010 (twos complement, 8 bits)

+18 = 0000000000010010 (twos complement, 16 bits)

-18 = 11101110 (twos complement, 8 bits)

-32,658 = 1000000001101110 (twos complement, 16 bits)
```

What can we do to solve this problem? Any ideas?

#### Rule for twos complement integers is:

- Move sign bit to leftmost position and fill in with copies of the sign bit, i.e.:
  - For positive numbers:
    - Fill in with zeros
  - For negative numbers:
    - Fill in with ones
- Example:

# Negation

How can we negate a number in twos complement? Any ideas?

How can we negate a number in twos complement? Any ideas?

To negate an integer in twos complement notation:

- Complement each bit (including sign bit);
- 2 Add 1;
- 3 Example:

$$+18 = 00010010$$
 (twos complement)  
bitwise complement = 11101101  
+ 1  
11101110 = -18

$$-18 = 11101110$$
 (twos complement)  
bitwise complement = 00010001  
 $+ 1 00010010 = +18$ 

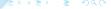

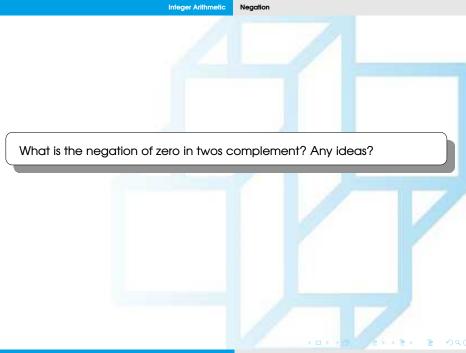

### What is the negation of zero in twos complement? Any ideas?

Consider A = 0. In that case, for an 8-bit representation:

```
0 = 00000000 (twos complement)
bitwise complement = 11111111
+ 1
1000000000 = 0
```

- Carry bit out of the most significant bit is ignored;
- The result is that the negation of 0 is 0;

What is the negation of 1 followed by n-1 zeros? Any ideas?

#### What is the negation of 1 followed by n-1 zeros? Any ideas?

• Negation of the bit pattern of 1 followed by n-1 zeros:

$$-128 = 10000000$$
 (twos complement)  
bitwise complement = 01111111  
 $\frac{+}{10000000} = -128$ 

Produces the same number

Why does this happen? Any ideas?

#### What is the negation of 1 followed by n-1 zeros? Any ideas?

• Negation of the bit pattern of 1 followed by n-1 zeros:

$$-128 = 10000000$$
 (twos complement)  
bitwise complement = 011111111  $\frac{+ 1}{10000000} = -128$ 

Produces the same number

### Why does this happen? Any ideas?

- Twos complement range:  $[-2^{n-1}, 2^{n-1} 1]$ ;
- Negating 128 falls out of this range;

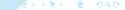

How can we add a number in twos complement? Any ideas?

Addition proceeds as if the two numbers were unsigned integers:

$$\begin{array}{rcl}
1001 & = & -7 \\
+\underline{0101} & = & 5 \\
1110 & = & -2
\end{array}$$
(a) (-7) + (+5)

Addition proceeds as if the two numbers were unsigned integers:

$$\begin{array}{rcl}
1100 &= -4 \\
+ \underline{0100} &= 4 \\
10000 &= 0
\end{array}$$
(b) (-4) + (+4)

Carry bit beyond (indicated by shading) is ignored;

Addition proceeds as if the two numbers were unsigned integers:

$$0011 = 3 + 0100 = 4 0111 = 7 (c) (+3) + (+4)$$

Addition proceeds as if the two numbers were unsigned integers:

$$1100 = -4 
+ 1111 = -1 
11011 = -5 
(d) (-4) + (-1)$$

Carry bit beyond (indicated by shading) is ignored;

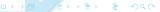

But what happens with this case? Any ideas?

$$+0101 \\ +0100 \\ \hline 1001$$

But what happens with this case? Any ideas?

$$0101 = 5 + 0100 = 4 1001 = Overflow$$
(e) (+5) + (+4)

Two numbers of the same sign produce a different sign...

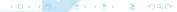

But what happens with this case? Any ideas?

$$1001 + 1010 \\ 10011$$

But what happens with this case? Any ideas?

$$1001 = -7 + 1010 = -6 10011 = Overflow (f)(-7) + (-6)$$

Two numbers of the same sign produce a different sign...

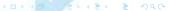

Why do you think this happens? Any ideas?

Why do you think this happens? Any ideas?

- Overflow:
  - Result is larger that what can be stored with the word;
    - Solution: Increase word size:
  - When overflow occurs:
    - ALU must signal this fact so that no attempt is made to use the result.

## Subtraction

How can we subtract a number in twos complement? Any ideas?

### Subtraction

### To subtract the **subtrahend** from the **minuend**:

- Take the twos complement of the subtrahend (S) and add it to the minuend (M).
  - M + (-S)
- I.e.: subtraction is achieved using addition;

$$0010 = 2 + 1001 = -7 1011 = -5$$

(a) 
$$M = 2 = 0010$$
  
 $S = 7 = 0111$   
 $-S = 1001$ 

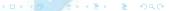

Subtraction is achieved using addition: M+(-S)

$$\begin{array}{rcl}
0101 & = & 5 \\
+1110 & = & -2 \\
\hline
10011 & = & 3
\end{array}$$

(b) 
$$M = 5 = 0101$$
  
 $S = 2 = 0010$   
 $-S = 1110$ 

Carry bit beyond (indicated by shading) is ignored;

Subtraction is achieved using addition: M+(-S)

$$\begin{array}{r}
 1011 &= -5 \\
 + \underline{1110} &= -2 \\
 1001 &= -7
 \end{array}$$

(c) 
$$M = -5 = 1011$$
  
 $S = 2 = 0010$   
 $-S = 1110$ 

Carry bit beyond (indicated by shading) is ignored;

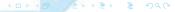

## Subtraction is achieved using addition: $M+\left(-\mathcal{S}\right)$

$$\begin{array}{rcl}
0101 &=& 5 \\
+ & 0010 &=& 2 \\
\hline
0111 &=& 7
\end{array}$$

(d) 
$$M = 5 = 0101$$
  
 $S = -2 = 1110$   
 $-S = 0010$ 

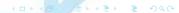

Subtraction is achieved using addition: M+(-S)

$$0111 = 7$$
  
+  $0111 = 7$   
 $1110 = 0$  overflow

(e) 
$$M = 7 = 0111$$
  
 $S = -7 = 1001$   
 $-S = 0111$ 

Overflow: two numbers of the same sign produce a different sign;

Subtraction is achieved using addition: M+(-S)

$$1010 = -6 + 1100 = -4 10110 = Overflow$$
(f) M = -6 = 1010   
 S = 4 = 0100

- Carry bit beyond (indicated by shading) is ignored;
- Overflow: two numbers of the same sign produce a different sign;

-S = 1100

## Hardware Block Diagram for Adder

So, the question now is:

How can we map these concepts into hardware? Any ideas?

## Hardware Block Diagram for Adder

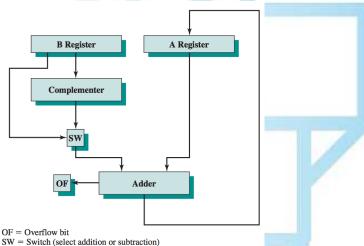

Figure: Block diagram of hardware for addition and subtraction (Source: (Stallings, 2015))

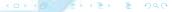

#### From the previous figure:

- Central element is a binary adder:
  - Presented with two inputs;
  - Produces a sum and an overflow indication;
- Adder treats the two numbers as unsigned integers
- For the addition operation:
  - The two numbers are presented in two registers;
  - Result may be stored in one of these registers or in a third;
- For the subtraction operation:
  - Subtrahend (B register) is passed through a twos complementer;
- Overflow indication is stored in a 1-bit overflow flag.

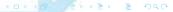

## Multiplication

Multiplication is a complex operation:

- Compared with addition and subtraction;
- Again lets consider multiplying for the following cases:
  - Two unsigned numbers;
  - Two signed (twos complement) numbers;

# **Unsigned Integers**

How can we perform multiplication? Any ideas?

1011 ×1101 How can we perform multiplication? Any ideas?

 $\begin{array}{c} 1011 \\ \times 1101 \\ \hline 0000 \\ 1011 \\ \hline 1011 \\ \hline 10001111 \\ \end{array} \begin{array}{c} \textbf{Multiplicand (11)} \\ \textbf{Multiplier (13)} \\ \textbf{Partial products} \\ \hline \textbf{Product (143)} \end{array}$ 

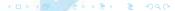

#### Several important observations:

- Multiplication involves the generation of partial products:
  - One for each digit in the multiplier;
  - These partial products are then summed to produce the final product.
- 2 The partial products are easily defined.
  - When the multiplier bit is 0, the partial product is 0;
  - When the multiplier is 1, the partial product is the multiplicand;
- 3 Total product is produced by summing the partial products:
  - each successive partial product is shifted one position to the left relative
- Multiplication of two n-bit binary integers produces up to 2n bits;

### How can we translate these concepts into hardware? Any ideas?

- We can perform a running addition on the partial products:
  - Rather than waiting until the end;
  - Eliminates the need for storage of all the partial products;
    - Fewer registers are needed
- We can save some time on the generation of partial products:
  - For each 1 on the multiplier, an add and a shift operation are required
  - For each 0, only a shift is required.

### Possible implementation employing these measures:

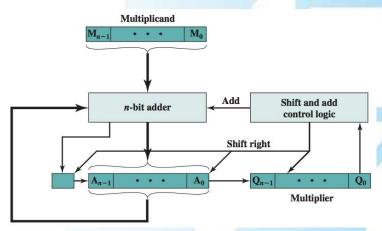

- Multiplier and multiplicand are loaded into two registers (Q and M);
- 2 A third register, the A register, is also needed and is initially set to 0;
- 3 There is also a 1-bit **C** register, initialized to 0:
  - which holds a potential carry bit resulting from addition.

- 4 Control logic then reads the bits of the multiplier one at a time:
  - If Q<sub>0</sub> is 1, then:
    - the multiplicand is added to the A register...
    - and the result is stored in the A register...
    - with the C bit used for overflow.
    - Then all of the bits of the C, A, and Q registers are shifted to the right one bit:
    - So that the C bit goes into  $A_{n-1}$ ,  $A_0$  goes into  $Q_{n-1}$  and  $Q_0$  is lost.
  - If Q<sub>0</sub> is 0, then:
    - Then no addition is performed, just the shift;
    - Process is repeated for each bit of the original multiplier;
    - Resulting 2n-bit product is contained in the A and Q registers

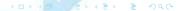

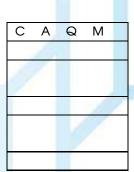

Multiplicand (11) Multiplier (13)

Partial products

Product (143)

C A Q M 0 0000 1101 1011 Initial Values

Multiplicand (11) Multiplier (13) Partial products

Partial products
Product (143)

|   |      | 100  |      |                |
|---|------|------|------|----------------|
| С | Α    | Q    | М    |                |
| 0 | 0000 | 1101 | 1011 | Initial Values |
| 0 | 1011 | 1101 | 1011 | Add            |

Multiplicand (11) Multiplier (13)

Partial products

Product (143)

| С | Α    | Q    | М    |                |
|---|------|------|------|----------------|
| 0 | 0000 | 1101 | 1011 | Initial Values |
| 0 | 1011 | 1101 | 1011 | Add            |
| 0 | 0101 | 1110 | 1011 | Shift Right    |

| С | Α    | Q    | М    |                |
|---|------|------|------|----------------|
| 0 | 0000 | 1101 | 1011 | Initial Values |
| 0 | 1011 | 1101 | 1011 | Add            |
| 0 | 0101 | 1110 | 1011 | Shift Right    |
| 0 | 0010 | 1111 | 1011 | Shift          |

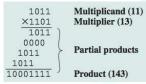

| С | Α    | Q    | М    |                |
|---|------|------|------|----------------|
| 0 | 0000 | 1101 | 1011 | Initial Values |
| 0 | 1011 | 1101 | 1011 | Add            |
| 0 | 0101 | 1110 | 1011 | Shift Right    |
| 0 | 0010 | 1111 | 1011 | Shift          |
| 0 | 1101 | 1111 | 1011 | Add            |

| 1011 | Mul | ×1101 | Mul | 1011 | 0000 | 1011 | 1011 | Part | 10001111 | Prod

Multiplicand (11) Multiplier (13) Partial products Product (143)

| С | Α    | Q     | М    |                |
|---|------|-------|------|----------------|
| 0 | 0000 | 1101  | 1011 | Initial Values |
| 0 | 1011 | 1101  | 1011 | Add            |
| 0 | 0101 | 1110  | 1011 | Shift Right    |
| 0 | 0010 | 11111 | 1011 | Shift          |
| 0 | 1101 | 11111 | 1011 | Add            |
| 0 | 0110 | 1111  | 1011 | Shift          |

| С | Α    | Q    | М    |                |
|---|------|------|------|----------------|
| 0 | 0000 | 1101 | 1011 | Initial Values |
| 0 | 1011 | 1101 | 1011 | Add            |
| 0 | 0101 | 1110 | 1011 | Shift Right    |
| 0 | 0010 | 1111 | 1011 | Shift          |
| 0 | 1101 | 1111 | 1011 | Add            |
| 0 | 0110 | 1111 | 1011 | Shift          |
| 1 | 0001 | 1111 | 1011 | Add            |

 $\begin{array}{c|c} 1011 \\ \times 1101 \\ \hline 0000 \\ 1011 \\ \hline 1011 \\ \hline 10001111 \\ \end{array} \begin{array}{c} \textbf{Multiplicand (11)} \\ \textbf{Multiplier (13)} \\ \textbf{Partial products} \\ \textbf{Product (143)} \end{array}$ 

|   | С | Α    | Q    | М    |                |
|---|---|------|------|------|----------------|
|   | 0 | 0000 | 1101 | 1011 | Initial Values |
| ı | 0 | 1011 | 1101 | 1011 | Add            |
|   | 0 | 0101 | 1110 | 1011 | Shift Right    |
|   | 0 | 0010 | 1111 | 1011 | Shift          |
|   | 0 | 1101 | 1111 | 1011 | Add            |
|   | 0 | 0110 | 1111 | 1011 | Shift          |
|   | 1 | 0001 | 1111 | 1011 | Add            |
|   | 0 | 1000 | 1111 | 1011 | Shift          |

#### Or in flowchart form:

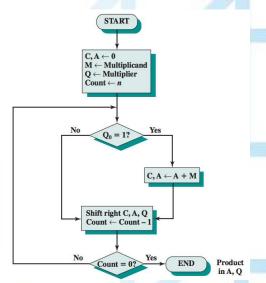

Figure: Flowchart for unsigned binary multiplication (Source: (Stallings, 2015))

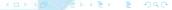

## Twos complement multiplication

How can we perform multiplication using twos complement? Any ideas?

### Product of two N-bit numbers requires maximum of 2N:

- Double operands precision using two's complement;
- For example, take  $6 \times -5 = -30$ 
  - $\bullet \ \ 6_{(10)} = 0110_{(2)} = 00000110_{(2)}$
  - $\bullet \ \ -5_{(10)} = 1011_{(2)} = 111111011_{(2)}$

Figure: (Source: wikipedia)

Discarding the bits beyond the eighth bit will produce the correct result;

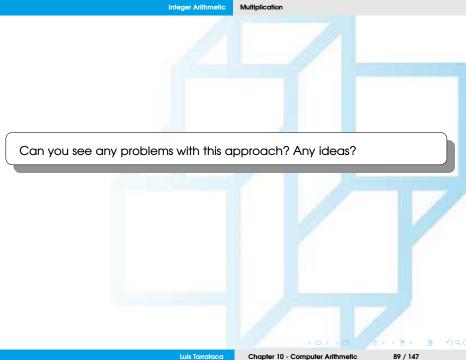

#### Very inefficient:

- Precision is doubled ahead of time;
- This means that all additions must be double-precision;
- Therefore twice as many partial products are needed...

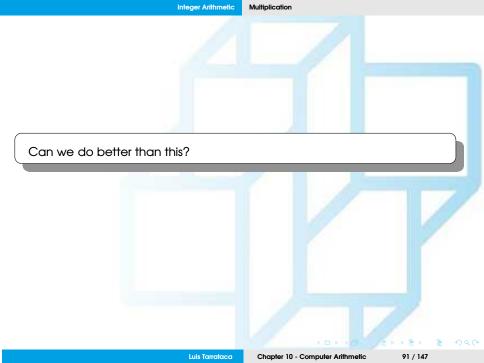

Can we do better than this?

Yes we can through Booth's algorithm =)

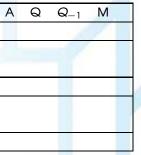

| Α    | Q    | $Q_{-1}$ | M    |                |
|------|------|----------|------|----------------|
| 0000 | 0011 | 0        | 0111 | Initial Values |

| Α    | Q    | $Q_{-1}$ | M    |                      |
|------|------|----------|------|----------------------|
| 0000 | 0011 | 0        | 0111 | Initial Values       |
| 1001 | 0011 | 0        | 0111 | $A \leftarrow A - M$ |

| Α    | Q    | $Q_{-1}$ | М    |                        |
|------|------|----------|------|------------------------|
| 0000 | 0011 | 0        | 0111 | Initial Values         |
| 1001 | 0011 | 0        | 0111 | $A \leftarrow A - M$   |
| 1100 | 1001 | 1        | 0111 | Arithmetic Shift Right |

| Α    | Q    | $Q_{-1}$ | М    |                        |
|------|------|----------|------|------------------------|
| 0000 | 0011 | 0        | 0111 | Initial Values         |
| 1001 | 0011 | 0        | 0111 | $A \leftarrow A - M$   |
| 1100 | 1001 | 1        | 0111 | Arithmetic Shift Right |
| 1110 | 0100 | 1        | 0111 | Arithmetic Shift Right |

| Α    | Q    | $Q_{-1}$ | М    |                        |
|------|------|----------|------|------------------------|
| 0000 | 0011 | 0        | 0111 | Initial Values         |
| 1001 | 0011 | 0        | 0111 | $A \leftarrow A - M$   |
| 1100 | 1001 | 1        | 0111 | Arithmetic Shift Right |
| 1110 | 0100 | 1        | 0111 | Arithmetic Shift Right |
| 0101 | 0100 | 1        | 0111 | $A \leftarrow A + M$   |

| Α    | Q    | $Q_{-1}$ | М    |                        |
|------|------|----------|------|------------------------|
| 0000 | 0011 | 0        | 0111 | Initial Values         |
| 1001 | 0011 | 0        | 0111 | $A \leftarrow A - M$   |
| 1100 | 1001 | 1        | 0111 | Arithmetic Shift Right |
| 1110 | 0100 | 1        | 0111 | Arithmetic Shift Right |
| 0101 | 0100 | 1        | 0111 | $A \leftarrow A + M$   |
| 0010 | 1010 | 0        | 0111 | Arithmetic Shift Right |

|                        | М    | $Q_{-1}$ | Q    | Α    |  |
|------------------------|------|----------|------|------|--|
| Initial Values         | 0111 | 0        | 0011 | 0000 |  |
| $A \leftarrow A - M$   | 0111 | 0        | 0011 | 1001 |  |
| Arithmetic Shift Right | 0111 | 1        | 1001 | 1100 |  |
| Arithmetic Shift Right | 0111 | 1        | 0100 | 1110 |  |
| $A \leftarrow A + M$   | 0111 | 1        | 0100 | 0101 |  |
| Arithmetic Shift Right | 0111 | 0        | 1010 | 0010 |  |
| Arithmetic Shift Right | 0111 | 0        | 0101 | 0001 |  |

Example of Booth's Algorithm for:  $7 \times 3$ 

| Α    | Q    | $Q_{-1}$ | М    |                        |
|------|------|----------|------|------------------------|
| 0000 | 0011 | 0        | 0111 | Initial Values         |
| 1001 | 0011 | 0        | 0111 | $A \leftarrow A - M$   |
| 1100 | 1001 | 1        | 0111 | Arithmetic Shift Right |
| 1110 | 0100 | 1        | 0111 | Arithmetic Shift Right |
| 0101 | 0100 | 1        | 0111 | $A \leftarrow A + M$   |
| 0010 | 1010 | 0        | 0111 | Arithmetic Shift Right |
| 0001 | 0101 | 0        | 0111 | Arithmetic Shift Right |

Final result appears in the A and Q registers:

- A = 0001
- Q = 0101
- $AQ = 00010101_2 = 21_{10}$

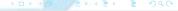

- 1 Multiplier and multiplicand are placed in the Q and M registers;
- 2  $Q_{-1}$  is a 1-bit register placed logically to the right of  $Q_0$ ;
- 3 Results of the multiplication will appear in the A and Q registers;
- $\bigcirc$  A and  $\bigcirc$  1 are initialized to 0.

- 5 Control logic scans the bits of the multiplier one at a time:
  - as each bit is examined, the bit to its right is also examined;
  - If the two bits are the same (1-1 or 0-0):
    - all of the bits of the A, Q, and  $Q_{-1}$  registers are shifted to the right 1 bit.
  - If the two bits differ:
    - then the multiplicand is added/subtracted from the A register
    - depending on whether the two bits are 0-1 or 1-0.
    - Following the addition or subtraction, the right shift occurs.
  - All shifts performed preserve the sign:
    - Arithmetic Right Shift

### In flowchart form:

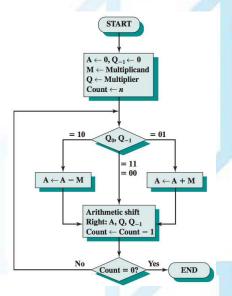

Figure: (Source: (Stallings, 2015))

### Exercise

Use Booth's algorithm to multiply 23 (M) by 29 (Q):

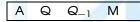

#### Rules:

$$0 \rightarrow 1 = A = A + M$$
, Arithmetic Right Shift

$$1 \rightarrow 0 = A = A + (-M)$$
, Arithmetic Right Shift

$$0 \rightarrow 0$$
 = Arithmetic Right Shift

$$1 \rightarrow 1$$
 = Arithmetic Right Shift

### Exercise

Use Booth's algorithm to multiply 22 (M) by 28 (Q):

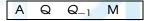

#### Rules:

$$0 \rightarrow 1 = A = A + M$$
, Arithmetic Right Shift

$$1 \rightarrow 0 = A = A + (-M)$$
, Arithmetic Right Shift

$$0 \rightarrow 0$$
 = Arithmetic Right Shift

$$1 \rightarrow 1$$
 = Arithmetic Right Shift

#### Seems complicated?

- That is because it is;
- Focus on performance not on human easiness to understand...
- Can be proved mathematically that works:
  - Beyond the scope of this class...
- Same concepts could be used to divise a division method:
  - Beyond the scope of this class...

Now that we have a basic understanding about:

- integer representation;
- integer arithmetic operations;

How can we represent floating-point numbers?

#### Important notice:

- Throughout computation history, several standards have been created:
  - IEEE 754-1985
  - IEEE 854-1987
  - IEEE 754-2008
- This means that it is difficult to present this material concisely;

Therefore: I only want you to have a basic notion of floating-point operations;)

# Floating-point representation

We can represent decimal numbers in several ways, e.g.:

- 976,000,000,000,000 =  $9.76 \times 10^{14}$
- $0.0000000000000976 = 9.76 \times 10^{-14}$

*l.e.* the decimal point floats to a convenient location:

- We use the exponent of 10 to keep track of the decimal point;
- This way we can represent large and small numbers with only a few digits;

Same approach can be taken with binary numbers, i.e.:

$$\pm \mathcal{S} imes \mathcal{B}^{\pm \mathcal{E}}$$

This number can be stored in a binary word with three fields:

- Sign: plus or minus
- Significand: S
- Exponent: E
- Base: B (binary)

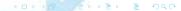

#### In general:

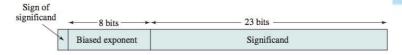

Figure: Typical 32-Bit floating-point format (Source: (Stallings, 2015))

- Leftmost bit stores the sign of the number (0 = positive, 1 = negative)
- Exponent value is stored in the next k = 8 bits:
  - Fixed value is subtracted from the field to get the true value.
  - Value equals  $2^{k-1} 1$
  - Range of possible values  $[-(2^{k-1}-1), 2^{k-1}]$
- Significand: right portion of the word;

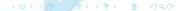

## Example

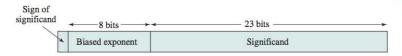

Figure: Typical 32-Bit floating-point format (Source: (Stallings, 2015))

Example:

## **Biased exponent:**

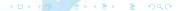

What is the decimal form of this number: 0 1001 0011 10100010000000000000000? Any ideas?

- 1.6328125 × 2<sup>20</sup>
- $2^{-1} + 2^{-3} + 2^{-7} = 1.6328125$

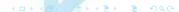

## Example

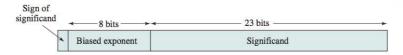

Figure: Typical 32-Bit floating-point format (Source: (Stallings, 2015))

Example:

## **Biased exponent:**

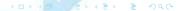

What is the decimal form of this number:

1 1001 0011 10100010000000000000000? Any ideas?

- $-1.6328125 \times 2^{20}$
- $2^{-1} + 2^{-3} + 2^{-7} = 1.6328125$

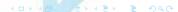

## Example

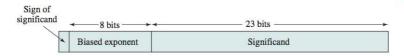

Figure: Typical 32-Bit floating-point format (Source: (Stallings, 2015))

Example:

## **Biased exponent:**

What is the decimal form of this number: 0 0110 1011 1010001000000000000000? Any ideas?

- $1.6328125 \times 2^{-20}$
- $2^{-1} + 2^{-3} + 2^{-7} = 1.6328125$

# Example

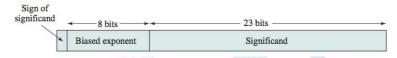

Figure: Typical 32-Bit floating-point format (Source: (Stallings, 2015))

### • Example:

#### **Biased exponent:**

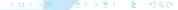

What is the decimal form of this number:

1 11101101 10100010000000000000000? Any ideas?

What is the decimal form of this number: 1 11101101 10100010000000000000000? Any ideas?

- $-1.6328125 \times 2^{-20}$
- $2^{-1} + 2^{-3} + 2^{-7} = 1.6328125$

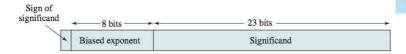

Figure: Typical 32-Bit floating-point format (Source: (Stallings, 2015))

### Examples conclusion:

# Floating-point Arithmetic

Now that we know how to represent floating-point numbers:

How can we perform floating-point arithmetic? Any ideas?

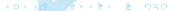

#### Some observations:

- Addition and subtraction operations:
  - Necessary to ensure that both operands have the same exponent value;
  - May require shifting the radix point to achieve alignment;
- Multiplication and division are more straightforward.

| Floating-Point Numbers                             | Arithmetic Operations                                                                                                    |
|----------------------------------------------------|----------------------------------------------------------------------------------------------------|
| $X = X_S \times B^{X_E} $ $Y = Y_S \times B^{Y_E}$ | $X + Y = (X_s \times B^{X_E - Y_E} + Y_s) \times B^{Y_E}$ $X - Y = (X_s \times B^{X_E - Y_E} - Y_s) \times B^{Y_E}$ $X = (X_s \times B^{X_E - Y_E} - Y_s) \times B^{Y_E}$ |
|                                                    | $X \times Y = (X_s \times Y_s) \times B^{X_E + Y_E}$ $\frac{X}{Y} = \left(\frac{X_s}{Y_s}\right) \times B^{X_E - Y_E}$                                                    |

Figure: Floating point numbers and arithmetic operations (Source: (Stallings, 2015))

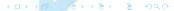

# Example

$$X = 0.3 \times 10^{2} = 30$$

$$Y = 0.2 \times 10^{3} = 200$$

$$X + Y = (0.3 \times 10^{2-3} + 0.2) \times 10^{3} = 0.23 \times 10^{3} = 230$$

$$X - Y = (0.3 \times 10^{2-3} - 0.2) \times 10^{3} = 0.17 \times 10^{3} = -170$$

$$X \times Y = (0.3 \times 0.2) \times 10^{2+3} = 0.06 \times 10^{5} = 6000$$

$$X \div Y = (0.3 \div 0.2) \times 10^{2-3} = 1.5 \times 10^{-1} = 0.15$$

Can you see any type of problems that the operations might produce? Any ideas?

Floating-point operation may produce (1/2):

- Exponent overflow: Positive exponent exceeds maximum value;
- Exponent underflow: Negative exponent exceeds minimum value;
  - E.g.: -200 is less than -127.
  - Number is too small to be represented (reported as 0).

Can you see any type of problems that the operations might produce? Any ideas?

### Floating-point operation may produce (2/2):

- Significand underflow: In the process of aligning significands, digits may flow off the right end of the significand.
- Significand overflow: The addition of two significands of the same sign may result in a carry out of the most significant bit

So now the question is

How can we perform addition/subtraction using floats? Any ideas?

## Addition and Subtraction

#### In floating-point arithmetic:

- Addition/subtraction more complex than multiplication/division;
- This is because of the need for alignment;
- There are four basic phases of the algorithm for addition and subtraction:
  - Check for zeros.
  - 2 Align the significands.
  - 3 Add or subtract the significands.
  - Mormalize the result.

Lets have a look at each one of these...

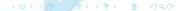

#### Phase 1: Zero check:

- Addition and subtraction are identical except for a sign change:
  - Begin by changing the sign of the subtrahend if it is a subtract operation.
- If either operand is 0, the other is reported as the result.

### Phase 2: Significand alignment (1/2):

- Manipulate numbers so that the two exponents are equal, e.g.:
  - $(123 \times 10^{0}) + (456 \times 10^{-2})$
  - Digits must first be set into equivalent positions, i.e.:
    - 4 of the second number must be aligned with the 3 of the first;
    - The two exponents need to be equal
  - Thus:
    - $(123 \times 10^{0}) + (456 \times 10^{-2}) = (123 \times 10^{0}) + (4.56 \times 10^{0}) = 127.56 \times 10^{0}$

### Phase 2: Significand alignment (2/2):

- Alignment may be achieved by:
  - Shifting either the smaller number to the right (increasing its exponent)
  - Shifting the larger number to the left
  - Either operation may result in the loss of digits
  - Smaller number is usually shifted:
    - Since any digits lost are of small significance.
- In general terms:
  - Repeatedly shift the significand right 1 digit
  - and increment the exponent until the two exponents are equal.

#### Phase 3: Addition

- Significands are added together;
- Because the signs may differ: result may be 0;
- There is also the possibility of significand overflow, if so:
  - Significand of the result is shifted right and the exponent is incremented;
  - Exponent overflow could occur as a result;
    - Operation is halted.

#### Phase 4: Normalization

- Shift significand digits left until most significant digit is nonzero;
- Each shift causes:
  - a decrement of the exponent and...
  - ...thus could cause an exponent underflow.

#### In flowchart form:

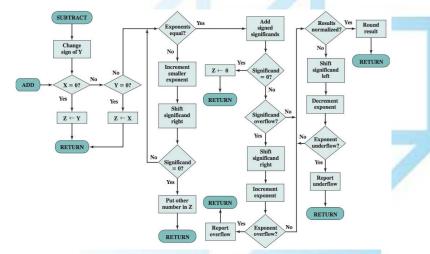

Figure: Floating Point Addition And Subtraction (Source: (Stallings, 2015))

So now the question is

How can we perform multiplication using floats? Any ideas?

# Floating-Point Multiplication

- 1) If either operand is 0: 0 is reported as the result;
- 2 Add the exponents;
- Multiply the significands:
  - Similarly to twos complement multiplication.
- Result is normalized.

#### In flowchart form:

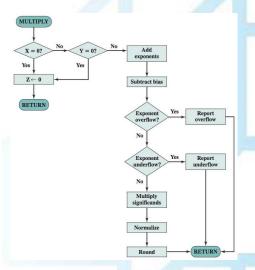

Figure: Floating Point Multiplication (Source: (Stallings, 2015))

So now the question is

How can we perform division using floats? Any ideas?

# Floating-Point Division

- 1 Test for 0:
  - If the divisor is 0: report error;
  - Dividend is 0: results in 0.
- Oivisor exponent is subtracted from the dividend exponent;
- Oivide the significands;
- Result is normalized;

#### In flowchart form:

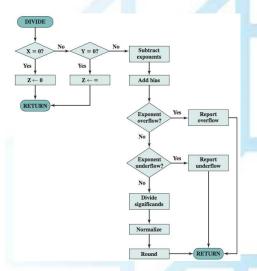

Figure: Floating Point Division (Source: (Stallings, 2015))

## References I

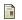

Stallings, W. (2015).

Computer Organization and Architecture.

Pearson Education.